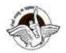

# BAL BHARATI PUBLIC SCHOOL, PITAMPURA, DELHI - 110034

# **SUBJECT: COMPUTER SCIENCE**

### **CLASS IX**

# **CHAPTER 1 - INTRODUCTION TO THE INTERNET(Session 3)**

### **Guidelines:**

Dear students, read the notes carefully and thereafter do the questions in your **computer notebook**.

### Introduction:

There are certain terms that we need to be familiar with while working on the Internet. Let's learn some of these terms.

# **Subtopics**

- World Wide Web
- Web Page and Website
- Web Browser
- Web Address and URL

### **WORLD WIDE WEB**

The **World Wide Web** (**WWW**), commonly known as **the Web**, is an information system where documents and other web resources are identified by Uniform Resource Locators (URLs, such as <a href="https://www.google.com">https://www.google.com</a>.)

The resources of the WWW are transferred via the Hypertext Transfer Protocol (HTTP) and may be accessed by users using a software application called **web browser**.

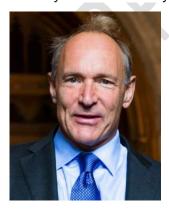

English scientist Tim Berners-Lee invented the World Wide Web in 1989

## **Terms related to WWW**

#### **Protocol**

It refers to a set of rules that help in the exchange of information over the Internet. Both the sender and the receiver should follow the same protocol to communicate over the Internet.

#### Common Protocols used on the Web

- **HTTP** (Hypertext Transfer Protocol)
- **SMTP** (Simple Mail Transfer Protocol)
- **FTP** (File Transfer Protocol)
- **VoIP** (Voice over Internet Protocol)
- **POP** (Post Office Protocol)

## **HyperText and Hyperlinks**

Hypertext is the blue coloured text that appears on the page, where we can click and reach to another page with which it is linked.

Hyperlink is a dynamic link which is used to connect one web page to another. The Web is a collection of large number of computer documents or Web pages that are stored on computers around the world .They are connected to one another using hyperlinks.

### **WEB PAGE AND WEBSITE**

World Wide Web is made up of files or documents called pages or **Web pages**, which contain information and links to resources, both text and multimedia.

It is created using a language called **HTML** (HyperText Markup Language).

A group of related Web pages that follow the same theme and are connected together with hyperlinks is called a **Website**.A Website displays related information on a specific topic. Each Website is accessed by its own address known as **URL** (Uniform Resource Locator). For example.

<a href="http://www.cbse.nic.in/">http://www.cbse.nic.in/</a> is a **Website**, while http://cbse.nic.in/newsite/index.html is a **Web page** on the website http://www.cbse.nic.in/</a>

## There are two important terms that are associated with a Website.

#### **Home Page**

The main or first page of a Website is known as Home Page. Advantages of Home Page

- It helps viewers to find out all the details of a particular website.
- It helps in the publicity of on individual or community.
- It makes the visitors more comfortable with the website.

#### Web Portal

It is a Web page that hosts other websites and combines useful information and links. Advantages of Web Portal:

- Easy for users to customize personal places.
- It provides communication between portals (i.e. between different applications).
- It provides flexible content and layout.

Most common example of a web portal is <u>www.google.com.</u>When we search information on Google, it hosts many other websites.

#### **WEB BROWSER**

It is a software application that is used to locate, retrieve and display websites and web pages.

We can install more than one web browser on a single computer. The user can navigate files, folders and websites with the help of a browser.

There are two types of web browsers, which are as follows:

#### **Text Web Browser**

A Web browser that displays only text-based information is known as Text Web browser, **e.g. Lynx**.

### **Graphical Web Browser**

A Web browser that supports both text and graphic information is known as Graphical Web Browser. e.g. Internet Explorer, Firefox, Netscape, Safari, Google Chrome, Opera.

#### **CHECKPOINT**

- 1. What is the relation between a Webpage and Website?
- 2. Name few popular graphical Web browsers. Which is your default Web browser?
- 3. What is the significance of using Protocols?
- 4. Who invented WWW?

#### **WEB ADDRESS AND URL**

Web is a collection of documents (Web pages) stored on computers around the world. Each Web page has an address describing where it can be found. This address is known as **Web address** or **URL** or **Domain name**.

A Web address identifies the location of a specific Web page on the Internet, such as <a href="http://www.learnyoga.com">http://www.learnyoga.com</a> .

#### Parts of URL

The URL contains three parts, which are as follows:

- 1. The name of the protocol to be used to access the file resource.
- 2. A domain name that identifies a specific computer on the Internet.

3. A path name with hierarchical description that specifies the location of a file in that computer, e.g.

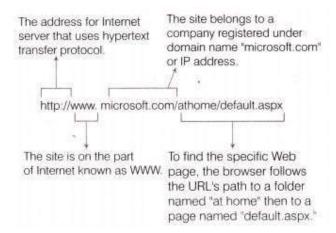

### **DOMAIN NAME**

Internet users access Websites using a domain name. It is a way to identify and locate computers connected to the Internet. It must be unique. Domain name always has two or more parts, separated by periods (dots). e.g. google.com, yahoo.com etc.

### **Domain Abbreviation**

Domain is organized by the type of organization and the country. A three-letter abbreviation indicates the organization and usually two letter abbreviation indicates the country name.

Most common domain abbreviations for organization

| DOMAIN<br>ABBREVIATION | TYPE OF DOMAIN                  |
|------------------------|---------------------------------|
| Com                    | Commercial                      |
| Gov                    | Government                      |
| Edu                    | Education                       |
| Mil                    | Military                        |
| Net                    | Network resources               |
| Org                    | Usually non-profit organisation |

Some domain abbreviations used for different countries are as follows:

| Domain Abbreviation | Country        |
|---------------------|----------------|
| in                  | India          |
| au                  | Australia      |
| fr                  | France         |
| nz                  | New Zealand    |
| uk                  | United Kingdom |

# **ASSIGNMENT**

# (Please attempt these questions in your Computer Notebook)

- Q1 What is a Home page? Explain briefly.
- Q2 Which language is used to create Web pages?
- Q3 Mr Lal owns a factory which manufactures automobile spare parts. Suggest him the advantages of having a webpage for his factory.
- Q4 What are Web addresses called on the Web?
- Q5 Identify the browser in the picture given below:

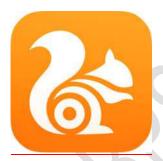

Q6 Search 3 websites each containing useful information related to:

Health
Education
Food
Movies and music

\*\*\*\*\*\*\*\*\*\*